## **=====================Simple\_Clocked\_ADC=====================================**

- **1) Adding a sample and hold to a clockless ADC will convert it to a clocked ADC. 2) The sampling process appears to generate a spectrum which modulates the input**
- signal around the sampling frequency.<br>
3) This more visible when the sampled si
- **3) This more visible when the sampled signal is subtracted from the input.**

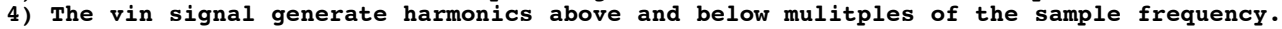

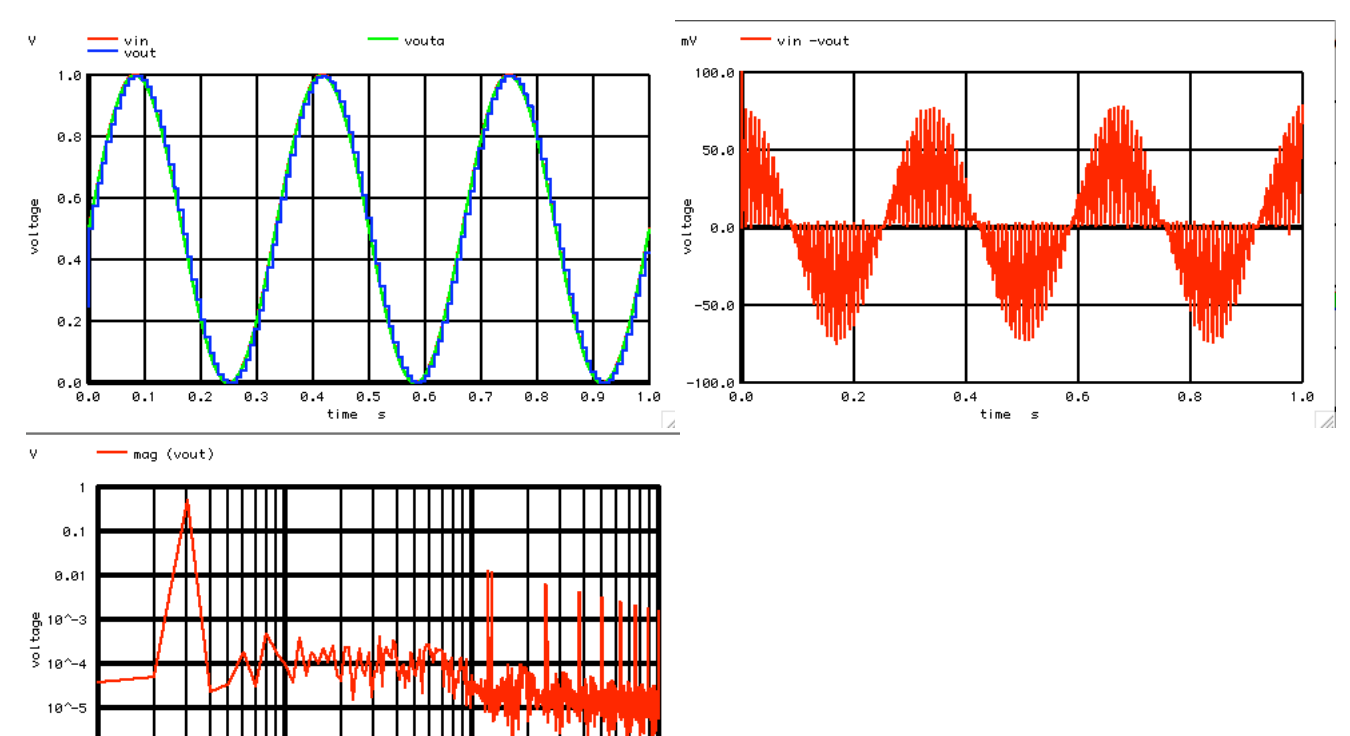

**Sampling at 8msec is a 125Hz sample rate. A 3Hz input signal will produce harmonics at 125Hz +/-3Hz, and 250Hz +/-3Hz, and 373Hz +/-3Hz etc...**

 $10^{\circ}3$ 

 $\overline{\phantom{a}}$ 

100

**===================MacSpiceCode==================================================== Simple\_Clocked\_ADC**

10

frequency

Hz

 $10^{\sim}-6$  $10^{\sim} - 7$ 

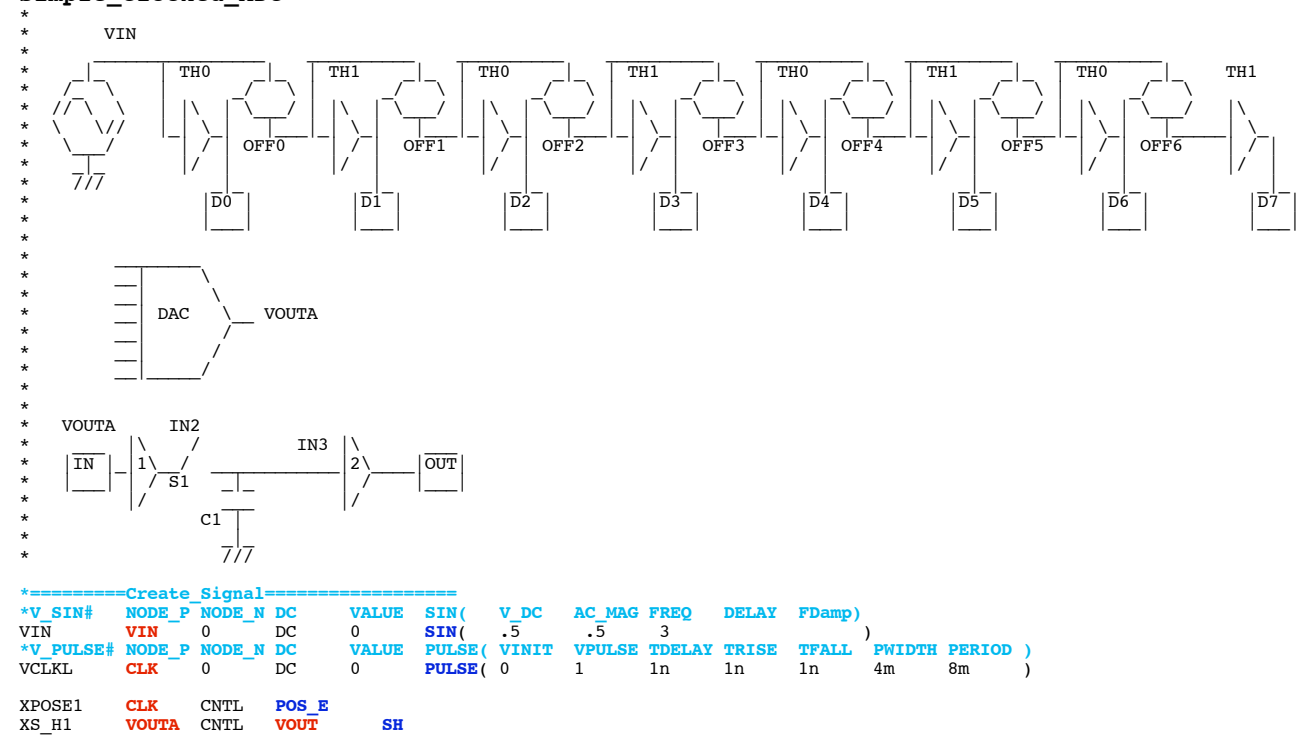

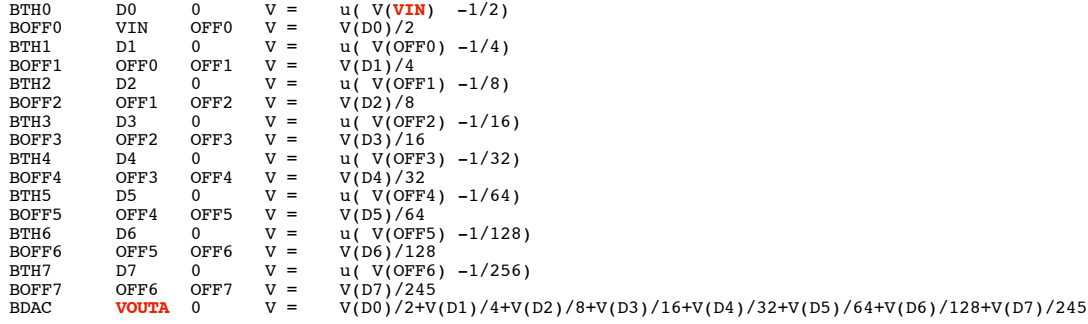

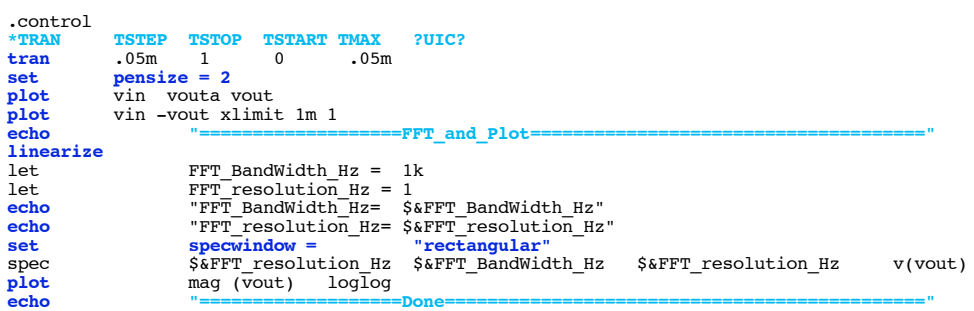

## **.endc**

 $=$ Sample\_Hold=

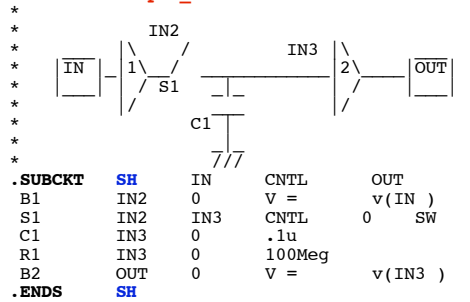

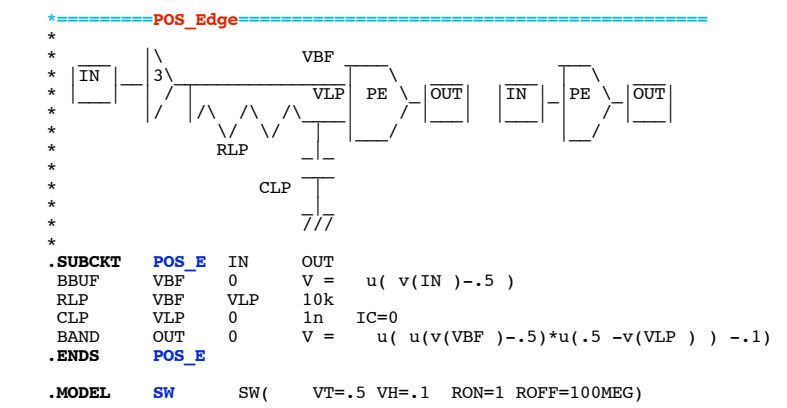

## **.end**

**4.4.11\_12.19PM dsauersanjose@aol.com** Don Sauer